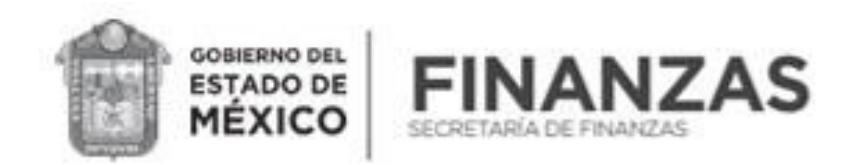

# **Cálculo de emisiones de Gases de Efecto Invernadero en toneladas de Dióxido de Carbono (CO2)**

Ejercicio realizado con factores vigentes para el 2022.

# **Ejemplo para emisión directa:**

Empresa dedicada a la elaboración de bebidas no gaseosas, emplea combustibles fósiles, es este caso Gas Natural, para el proceso de pasteurización para conservar el producto a través de 4 calderas.

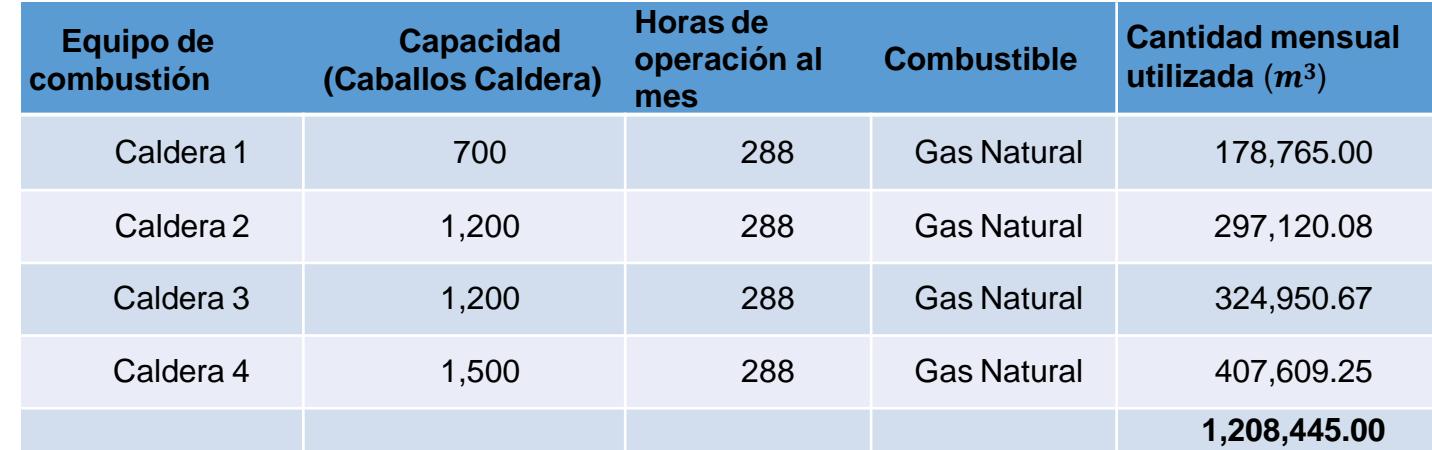

La cantidad de combustible consumida se puede obtener de:

1) Las facturas de compra de combustible.

2)Estimando el consumo utilizando las horas de operación, capacidad y la bitácora de operación y mantenimiento de cada uno de los equipos generadores de emisiones contaminantes.

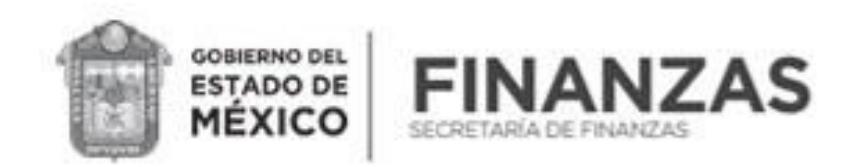

#### **SECRETARÍA DE FINANZAS SUBSECRETARÍA DE INGRESOS** DIRECCIÓN GENERAL DE RECAUDACIÓN DIRECCIÓN DE ADMINISTRACIÓN TRIBUTARIA

Las entradas reportadas (Dato de Actividad), siempre deberán estar expresadas en Unidades de Energía Terajoules (TJ), por lo que de ser necesario, previo al cálculo se deberá realizar la conversión. Como las cantidades en este ejemplo están reportadas en metros cúbicos  $(m^3)$ , es necesario primero convertirlas en unidades de energía Terajoules (TJ).

# **Conversión a Unidades de Energía Terajoules (TJ).**

Para convertir de metros cúbicos  $(m^3)$  a unidades de energía Terajoules (TJ), se debe identificar el Poder Calórico correspondiente:

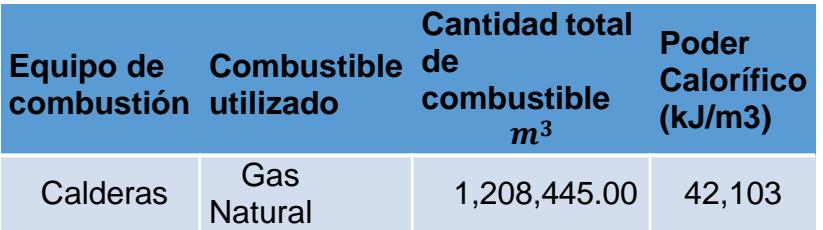

El dato del Poder Calórico expresado en kilo joules (kJ)sobre metros cúbicos correspondiente al Gas NaturalAsociado, se obtiene en:

https://www.conuee.gob.mx/transparencia/boletines/SITE/Lista\_de\_Combustibles\_2021.pdf

**Fuente: SENER/CONUEE.** Lista de combustibles y sus poderes caloríficos 2021 que se considerarán para identificar a los usuarios de alto consumo, así como los factores para determinar las equivalencias en términos de barriles equivalentes de petróleo.

# **Dato de Actividad (DA): Tipo de Combustible utilizado.**

Fórmula: Dato de Actividad = (Cantidad total de combustible en  $(m^3)$  (Poder Calórico) = Cantidad consumida de combustible expresado en kJ Desarrollo de la fórmula: (1,208,445.00)(42,103) = 50,879,159,835.00 kJ

Finalmente, expresamos en Tera Joules (TJ) el dato obtenido dividiéndolo entre 1,000,000,000.

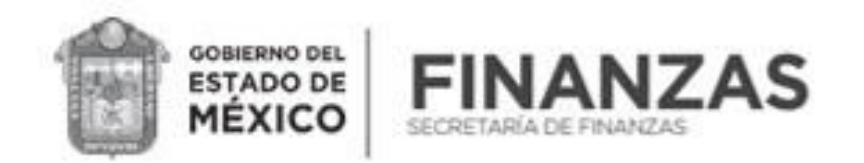

Dato de Actividad (DA): Cantidad de Combustible Total (Gas Natural) consumido durante el mes = 50.88 TJ.

# **Factores de emisión por tipo de gas (FE).**

Con el Dato deActividad (DA) obtenido expresado en Terajoules (TJ), procedemos a calcular las emisiones de Gases de Efecto Invernadero en toneladas de Dióxido de Carbono, para lo cual debemos identificar previamente los **Factores de Emisión (FE)** para cada tipo de gas:

**El Factor de Emisión (FE),** es el valor representativo que relaciona la cantidad emitida de un contaminante con una actividad o parámetro asociado a un proceso, **para el caso del Gas Natural y se obtiene en:**

https://www.ipcc-nggip.iges.or.jp/public/2006gl/pdf/2\_Volume2/V2\_2\_Ch2\_Stationary\_Combustion.pdf

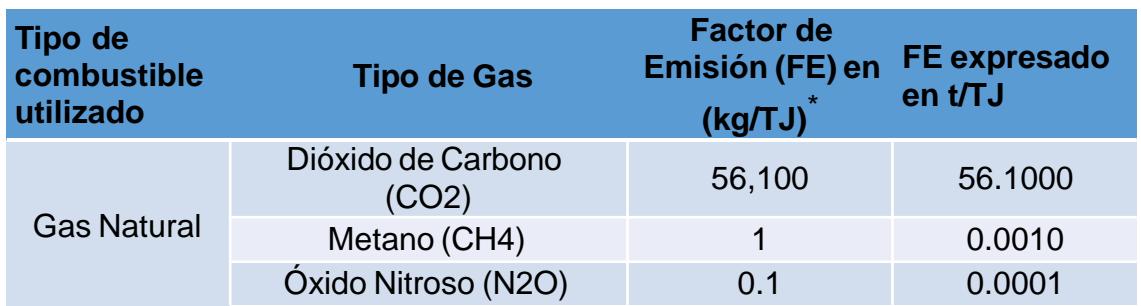

Fuente: Elaboración propia con información de IPCC 2006, 2006 IPCC Guidelines for National Greenhouse Gas Inventories, Prepared by the National Greenhouse Gas Inventories Programme, Eggleston H.S., Buendia L., Miwa K., Ngara T., and Tanabe K. (eds). Publicado por: IGES, Japón, Chapter 2, Table2.3, page 2.18.

**Fórmula y desarrollo para el cálculo de las emisiones de Gases de Efecto Invernadero:**

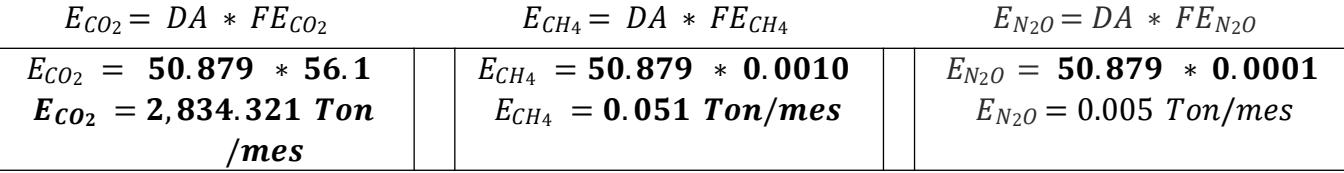

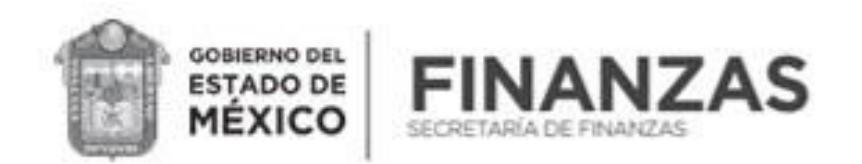

#### **SECRETARÍA DE FINANZAS SUBSECRETARÍA DE INGRESOS** DIRECCIÓN GENERAL DE RECAUDACIÓN DIRECCIÓN DE ADMINISTRACIÓN TRIBUTARIA

*Desarrollo de la fórmula:*

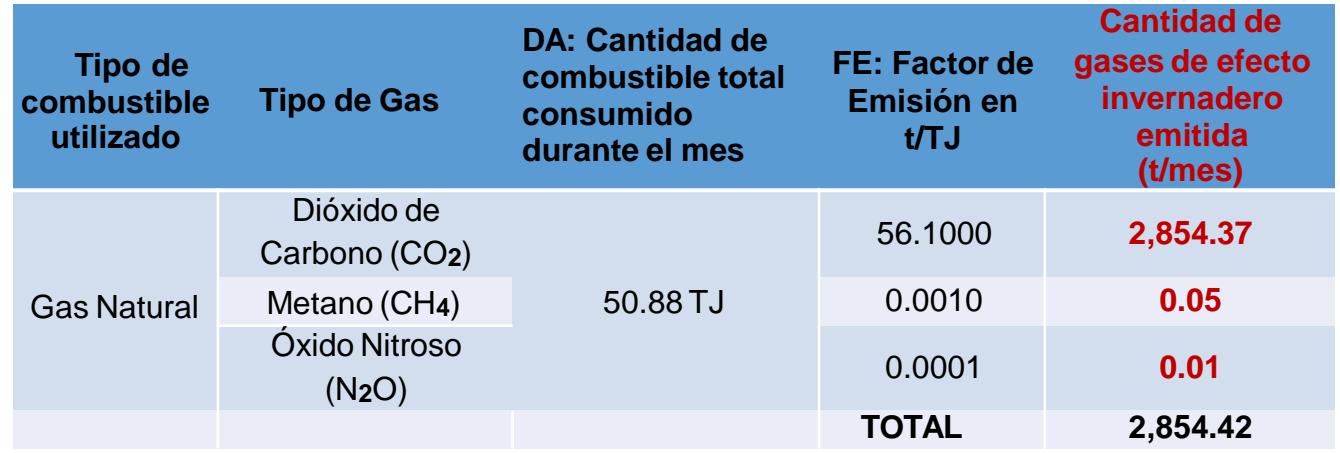

NOTA IMPORTANTE: El resultado obtenido destacado en color rojo, corresponde a los datos necesarios para calcular la base **gravable del impuesto, y son los que se utilizarán para efectuar la declaración respectiva.**

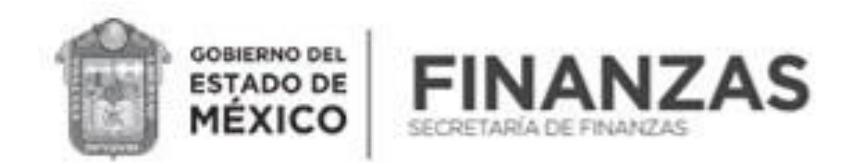

#### **SECRETARÍA DE FINANZAS SUBSECRETARÍA DE INGRESOS** DIRECCIÓN GENERAL DE RECAUDACIÓN DIRECCIÓN DE ADMINISTRACIÓN TRIBUTARIA

# **Ejemplo del cálculo de emisión indirecta:**

#### **Cálculo de emisiones de Gases de Efecto Invernadero en toneladas de***l consumo por Energía Eléctrica*

Ejercicio realizado con factores vigentes para 2022.

Continuamos con la misma empresa dedicada a la elaboración de bebidas no gaseosas, pero ahora considerando su consumo de **energía eléctrica** utilizado en sus actividades.

Para este supuesto, el procedimiento consiste en **multiplicar** el valor del consumo de **energía eléctrica expresado en Megawatts** por hora (MWh) **por el valor del Factor de Emisión por consumo de electricidad** en toneladas de CO**2** por Megawatts por hora.

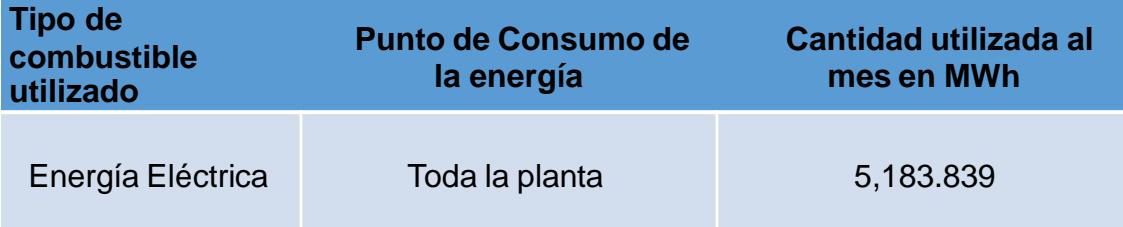

Nota: La cantidad de energía eléctrica utilizada al mes, puede ser encontrada en el reporte de consumo que se encuentra en la factura de pago.

# *Factor de emisión (FE)*

El Factor de Emisión del Sistema Eléctrico Nacional, utilizado para el cálculo de las emisiones indirectas de gases de efecto invernadero por consumo de electricidad, , es publicado en la página de la SEMARNAT y el cual se actualiza cada año aunque el último publicado correspondiente al 2021, disponible en: aviso\_fesen\_2021.pdf (www.gob.mx).

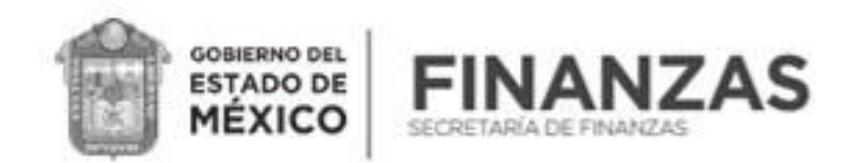

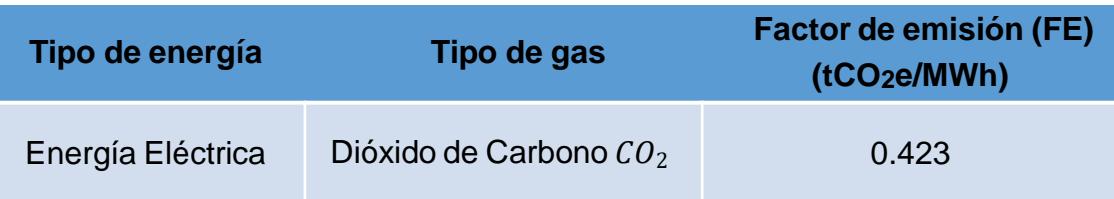

**Descripción del procedimiento:** Multiplicar la **cantidad de energía eléctrica** total consumida en el mes **por el Factor de Emisión**.  $5,183.839 \times 0.423 = 2,192.76$ 

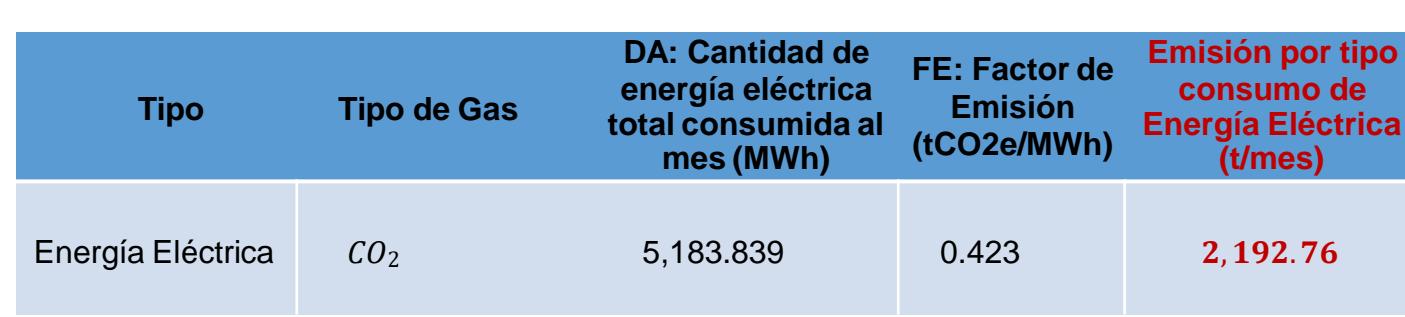

El resultado de 2,192.76 toneladas de CO<sub>2</sub> emitidos en el mes, será el dato que se deberá utilizar para realizar la declaración y pago del impuesto. Para este caso hipotético, al tratarse de la misma empresa, este dato deberá sumarse al encontrado en la primera parte del presente ejemplo referente al resultado de CO**2** emitido por consumo de Gas Natural.